Clifford Lane

 Building Websites All-in-One For Dummies David Karlins,Doug Sahlin,2012-08-14 Ten minibooks in one! The perfect reference for beginning web builders This hefty, 800+ page book is your start-tofinish roadmap for building a web site for personal or professional use. Even if you're completely new to the process, this book is packed with everything you need to know to build an attractive, usable, and working site. In addition to being a thorough reference on the basics, this updated new edition also covers the very latest trends and tools, such as HTML5, mobile site planning for smartphones and tablets, connecting with social media, and more. Packs ten minibooks into one hefty reference: Preparation, Site Design, Site Construction, Web Graphics, Multimedia, Interactive Elements, Form Management, Social Media Integration, Site Management, and Case Studies Covers the newest trends and tools, including HTML5, the new Adobe Create Suite, and connecting with social media Offers in-depth reviews and case studies of existing sites created for a variety of purposes and audiences, such as blog sites and non-profit sites Walks you through essential technologies, including Dreamweaver, HTML, CSS, JavaScript, PHP, and more Plan, build, and maintain a site that does exactly what you need, with Building Web Sites All-In-One For Dummies, 3rd Edition.

PC Mag, 1996-09-10 PCMag.com is a leading authority on technology, delivering Labs-based, independent reviews of the latest products and services. Our expert industry analysis and practical solutions help you make better buying decisions and get more from technology.

 Internet Marketing Tips-Let Catherine Simmons, Do-It-Yourself-Publishing Diane Lau,2006-05 If you're frustrated with your lack of success finding a publisher...if you've looked into companies that will publish your book for you and been appalled at what they charge...if you wish you better understood what the new printing and ebook technologies meant in terms of your options, then this little book can help. Author Diane Lau (aka Diana Laurence) gives the whole scoop on how she published her titles through her own small publishing house, and tells how you can too. Do-It-YourSelf-Publishing is a step-by-step blueprint through the entire process, to help you decide if this approach is right for you, and guide you to valuable resources that will enable you to become your own publisher. From estimating your costs to finding out the skills you need and how to acquire them, you'll learn how a previously published author found a more enjoyable and profitable way to sell her books: by publishing herself.

 Microsoft Word 2013 Step By Step Joan Lambert,Joyce Cox,2013-01-15 Experience learning made easy—and quickly teach yourself how to format, publish, and share your content using Word 2013. With Step by Step, you set the pace—building and practicing the skills you need, just when you them! Includes downloadable practice files and a companion eBook. Work with Word on your PC or touchenabled device Master the core tools for designing and editing documents Manage page layout, style, and navigation Use tables and charts to organize information Insert pictures, graphics, and video Use collaboration and review features

 Cryogenic Heat Transfer Randall F. Barron,Gregory F. Nellis,2017-12-19 Cryogenic Heat Transfer, Second Edition continues to address specific heat transfer problems that occur in the cryogenic temperature range where there are distinct differences from conventional heat transfer problems. This updated version examines

the use of computer-aided design in cryogenic engineering and emphasizes commonly used computer programs to address modern cryogenic heat transfer problems. It introduces additional topics in cryogenic heat transfer that include latent heat expressions; lumpedcapacity transient heat transfer; thermal stresses; Laplace transform solutions; oscillating flow heat transfer, and computer-aided heat exchanger design. It also includes new examples and homework problems throughout the book, and provides ample references for further study. New in the Second Edition: Expands on thermal properties at cryogenic temperatures to include latent heats and superfluid helium Develops the material on conduction heat transfer and divides it into four separate chapters to facilitate understanding of the separate features and computational techniques in conduction heat transfer Introduces EES (Engineering Equation Solver), a computeraided design tool, and other computer applications such as Maple Describes special features of heat transfer at cryogenic temperatures such as analysis with variable thermal properties, heat transfer in the near-critical region, Kapitza conductance, and network analysis for free-molecular heat transfer Includes design procedures for cryogenic heat exchangers Cryogenic Heat Transfer, Second Edition discusses the unique problems surrounding conduction heat transfer at cryogenic temperatures. This second edition incorporates various computational software methods, and provides expanded and updated topics, concepts, and applications throughout. The book is designed as a textbook for students interested in thermal problems occurring at cryogenic temperatures and also serves as reference on heat transfer material for practicing cryogenic engineers.

 How To Convert PDF To Kindle Formats Eric Z,2016-01-14 Publish Your Lead Magnet on Amazon – GET MORE LEADS This is the CHEAT SHEET to the complete book making mini-course. There is no better way to: • Launch a book, • Get more leads, • Turbo charge a blog launch, • START A BUSINESS.. …than to publish a cheat sheet in Amazon! In the How To Convert PDF to Kindle course I teach you how to make your PDF lead magnets from your website into publishable REAL EBooks, And EVEN BETTER, with ALL FREE tools and software! This Cheat Sheet is the hardcore distillation of the course, if you are tech savvy it may be all you need. When you publish a cheat sheet and make it permanently free on Amazon, TWENTY LEADS PER DAY IS AVERAGE! In the cheatsheet is also a special limited time only FREE deal on the complete video course – check it out! Come join wwwZbooks.co and get everything you need to finish your books. We ONLY use FREE tools and software, so you are INSTANTLY PROFITABLE on launch day, Win-Win! Some of the goodies you get when you join Zbooks: • Pre-formatted ready-touse templates, just add your text, delete mine - DONE! The same templates used by BESTSELLING authors! • Cool tools like the Title Creator that Sells YOU more books. • A FREE Video course that walks you through the Calibre formatting process • A FREE Video course that shows you how to make your own graphic covers • And more! SCROLL UP AND GRAB A COPY TODAY!

 Microsoft Office Word 2007 Step by Step Joan Lambert,Joyce Cox,2007-01-03 Experience learning made easy—and quickly teach yourself how to create impressive documents with Word 2007. With Step By Step, you set the pace—building and practicing the skills you need, just when you need them! Apply styles and themes to your document for a polished look Add graphics and text effects—and see a live preview Organize information with new SmartArt diagrams and charts Insert references, footnotes, indexes, a table of contents Send

documents for review and manage revisions Turn your ideas into blogs, Web pages, and more Your all-in-one learning experience includes: Files for building skills and practicing the book's lessons Fully searchable eBook Bonus quick reference to the Ribbon, the new Microsoft Office interface Windows Vista Product Guide eBook—plus more resources and extras on CD For customers who purchase an ebook version of this title, instructions for downloading the CD files can be found in the ebook.

 Android Fully Loaded Rob Huddleston,2012-08-03 Fully loaded with the latest tricks and tips on your new Android! Android smartphones are so hot, they're soaring past iPhones on the sales charts. And the second edition of this muscular little book is equally impressive--it's packed with tips and tricks for getting the very most out of your latest-generation Android device. Start Facebooking and tweeting with your Android mobile, scan barcodes to get pricing and product reviews, download your favorite TV shows--the book is positively bursting with practical and fun how-tos. Topics run the gamut from using speech recognition, location-based mapping, and GPS, to setting up your Android as a broadband modem and much more. Helps you get the most out of your Android smartphone and related technology, including Motorola Droid 2, Motorola Photon 4G, HTC Thunderbolt, LG Optimus 3D, and HTC EVO 3D Shows you how to put a slew of stuff on your Android: old movies, TV shows, music, spreadsheets, presentations, Word documents, and much more Covers all the basic features such as web browsing, using Facebook and Twitter, taking photos, playing music, and using e-mail Offers dozens of high-level tips and tricks, such as using an Android as a broadband modem, barcode scanning, using the GPS, and speech recognition You won't believe all that you can do with Android

smartphones. Get Android Fully Loaded, Second Edition and don't miss a thing!

#### Macworld ,1998

 OS X Mavericks: The Missing Manual David Pogue,2013-12-17 What do you get when you cross a Mac with an iPad? OS X 10.9 Mavericks. Its 200 new features include Mac versions of iPad goodies like Maps, iBooks, and iTunes Radio—but not a single page of instructions. Fortunately, David Pogue is back, with the expertise and humor that have made this the #1 bestselling Mac book for over 11 years straight. The important stuff you need to know: Big-ticket changes. Finder tabs. Finder tags. App Nap. iCloud Keychain. iTunes Radio. Maps. iBooks. Automatic app updating. If Apple wrote it, this book covers it. Nips and tucks. This book demystifies the hundreds of smaller enhancements, too, in all 50 programs that come with the Mac: Safari, Mail, Calendar, Notification Center,Messages, Time Machine… Shortcuts. Meet the tippiest, trickiest Mac book ever written. Undocumented surprises await on every page. Power users. Security, networking, build-your-own Services, file sharing with Windows, even Mac OS X's Unix chassis—this one witty, expert guide makes it all crystal clear. There's something new on practically every page of this edition, and David Pogue brings his celebrated wit and expertise to every one of them.

 Author And Selling Books Online Jonathan Drane, Think Like a Publisher The truth is that if you think like a writer you may never see your manuscript as publishers would see it. If you think like a publisher you may never have written the manuscript in the first place. How do you act out both these parts? It's easy, by thinking like a property developer!! Award winning author Jonathan Drane reveals his adventure into the world of writing from a thirty year

background in property development and multi-million dollar corporate deals. He finds the way to publish his works is not to think like a publisher and certainly not like a writer. Learn Jonathan's secrets in a process he calls 'book development' which will help you to self publish your own books, become the master of your own destiny and attract attention to your book and your brand. Through his e-book 'Think Like a Publisher', Jonathan introduces you to the key principles he uses in his business model, as well as an introduction to his on-line knowledge base 'The Author's Friend' which helps you to build your own model step by step, at a minimal cost.

 Powerful Technology for the New Legal Information Age Jonathan Van Ee,2010-09-10 The technology approach outlined in this book is the best because it is based on battle-hardened, proven results. It's that simple. My super busy life has driven me to find these proven strategies for efficiently practicing law. Clients need costeffective results immediately. Opposing parties assert unreasonable demands. I have found technology is a powerful tool to control those pressures. After handling well over 100 lawsuits in Silicon Valley and a number of transactional matters over the last decade, I have distilled my findings into this book. This book is also the product of the suggestions of the many tech-savvy friends I've been privileged to have.

 Starting an Online Business All-in-One For Dummies Shannon Belew,Joel Elad,2011-10-31 Conquer the online marketplace with this new version of a bestseller! Whether you've thought of starting an online business or you're already selling online, this update to a bestseller presents invaluable advice for getting--and keeping--online customers. Covering everything from creating a business plan and building a customer-friendly site to marketing with Facebook and

Twitter, this fun and friendly guide features eleven minibooks that cover online business basics, legal and accounting matters, website design, online and operating issues, Internet security, techniques for boosting sales, storefront selling, fundraising sites, niche e-commerce, and more. Updated to include coverage of the latest online marketing tools, techniques, and trends Includes coverage of how to use social media sites like Facebook, Twitter, Foursquare, and Yelp to reach your customers as well as expanded coverage of mobile marketing Explains how your location can actually bring new customers to you Details ways to build a business plan that translates your ideas into a profitable enterprise Shares advice for choosing software to help you manage taxes, balance sheets, and other accounting chores; using PR and advertising tools that best promote your business online, including Google AdWords; and create a website that helps your business make money Discover why online entrepreneurship means more than just building a website. Starting an Online Business All-in-One For Dummies breaks down everything the budding entrepreneur needs to know to be successful online and keep your customers coming back for more.

#### Word for Windows Companion Mark W. Crane,1990

Word & Excel 2010 pāfekuto masutā  $2 \times 2 \times 2$  .2010-10  $2 \times 2 \times 2$ 2222222222222222222222222222

 MS Word 2002, Complete Stephen Haag,James T. Perry,2002 SERIES TAGLINE: THE HOW and WHY, PRACTICAL APPROACH TO LEARNING APPLICATIONS.

 PC Mag ,1990-06-12 PCMag.com is a leading authority on technology, delivering Labs-based, independent reviews of the latest products and services. Our expert industry analysis and practical solutions help you make better buying decisions and get more from

technology.

150 trucos para ahorrar ,

Easy Creating CDs & DVDs Tom Bunzel, 2003  $\& \cdot$  Simple, easy to follow step-by-step guide for the beginner on adding data, audio and digital video to CDs and DVDs.  $\&<\mathbf{v}$  While the book as a whole is general, with many how-to tips and hints, it focuses on major software programs to illustrate these concepts.  $\&&$  • Includes coverage of audio and video CD creation as well as authoring and outputting DVDs.

Eventually, you will certainly discover a new experience and exploit by spending more cash. yet when? accomplish you agree to that you require to acquire those all needs bearing in mind having significantly cash? Why dont you attempt to get something basic in the beginning? Thats something that will guide you to understand even more all but the globe, experience, some places, past history, amusement, and a lot more?

It is your certainly own mature to play reviewing habit. accompanied by guides you could enjoy now is Free To Word Doc Converter 11 below.

#### Table of Contents Free To Word Doc Converter 11

1. Understanding the eBook Free To Word Doc Converter 11

- The Rise of Digital Reading Free To Word Doc Converter 11
- Advantages of eBooks Over

Traditional Books

- 2. Identifying Free To Word Doc Converter 11
	- Exploring Different Genres
	- Considering Fiction vs. Non-Fiction
	- Determining Your Reading Goals
- 3. Choosing the Right eBook Platform
	- Popular eBook Platforms
	- Features to Look for in an Free To Word Doc Converter 11
	- User-Friendly Interface
- 4. Exploring eBook
	- Recommendations from
	- Free To Word Doc
	- Converter 11
		- Personalized Recommendations
		- Free To Word Doc Converter 11 User Reviews and Ratings
		- Free To Word Doc

Converter 11 and Bestseller Lists

- 5. Accessing Free To Word Doc Converter 11 Free and Paid eBooks
	- Free To Word Doc Converter 11 Public Domain eBooks
	- Free To Word Doc Converter 11 eBook Subscription Services
	- Free To Word Doc Converter 11 Budget-Friendly **Options**
- 6. Navigating Free To Word Doc Converter 11 eBook
	- Formats
		- $\circ$  ePub, PDF, MOBI, and More
		- Free To Word Doc Converter 11 Compatibility with

Devices

- $\circ$  Free To Word Doc Converter 11 Enhanced eBook Features
- 7. Enhancing Your Reading

Experience Adjustable Fonts and Text Sizes of Free To Word Doc Converter 11 Highlighting and Note-Taking Free To Word Doc Converter 11 Interactive Elements Free To Word Doc Converter 11 8. Staying Engaged with Free To Word Doc Converter 11 Joining Online Reading **Communities** Participating in Virtual Book Clubs Following Authors and Publishers Free To Word Doc Converter 11 9. Balancing eBooks and Physical Books Free To Word Doc Converter 11 Benefits of a Digital Library

Creating a Diverse Reading Collection Free To Word Doc Converter 11 10. Overcoming Reading Challenges Dealing with Digital Eye Strain Minimizing **Distractions** Managing Screen Time 11. Cultivating a Reading Routine Free To Word Doc Converter 11 Setting Reading Goals Free To Word Doc Converter 11 Carving Out Dedicated Reading Time 12. Sourcing Reliable

- Information of Free To Word Doc Converter 11
	- Fact-Checking eBook Content of Free To Word Doc Converter 11 Distinguishing

Credible Sources 13. Promoting Lifelong Learning Utilizing eBooks for Skill Development Exploring Educational eBooks 14. Embracing eBook Trends Integration of Multimedia Elements Interactive and Gamified eBooks

## Free To Word Doc Converter 11 **Introduction**

In this digital age, the convenience of accessing information at our fingertips has become a necessity. Whether its research papers, eBooks, or user manuals, PDF files have become the preferred format for sharing and reading documents. However, the cost associated with purchasing PDF files can sometimes be a barrier for many individuals and organizations.

Thankfully, there are numerous websites and platforms that allow users to download free PDF files legally. In this article, we will explore some of the best platforms to download free PDFs. One of the most popular platforms to download free PDF files is Project Gutenberg. This online library offers over 60,000 free eBooks that are in the public domain. From classic literature to historical documents, Project Gutenberg provides a wide range of PDF files that can be downloaded and enjoyed on various devices. The website is user-friendly and allows users to search for specific titles or browse through different categories. Another reliable platform for downloading Free To Word Doc Converter 11 free PDF files is Open Library. With its vast collection of over 1 million eBooks, Open Library has something for every reader. The website offers a seamless experience by providing options

to borrow or download PDF files. Users simply need to create a free account to access this treasure trove of knowledge. Open Library also allows users to contribute by uploading and sharing their own PDF files, making it a collaborative platform for book enthusiasts. For those interested in academic resources, there are websites dedicated to providing free PDFs of research papers and scientific articles. One such website is Academia.edu, which allows researchers and scholars to share their work with a global audience. Users can download PDF files of research papers, theses, and dissertations covering a wide range of subjects. Academia.edu also provides a platform for discussions and networking within the academic community. When it comes to downloading Free To Word Doc Converter 11 free PDF files of magazines, brochures, and catalogs, Issuu is a popular choice. This digital publishing platform

hosts a vast collection of publications from around the world. Users can search for specific titles or explore various categories and genres. Issuu offers a seamless reading experience with its user-friendly interface and allows users to download PDF files for offline reading. Apart from dedicated platforms, search engines also play a crucial role in finding free PDF files. Google, for instance, has an advanced search feature that allows users to filter results by file type. By specifying the file type as "PDF," users can find websites that offer free PDF downloads on a specific topic. While downloading Free To Word Doc Converter 11 free PDF files is convenient, its important to note that copyright laws must be respected. Always ensure that the PDF files you download are legally available for free. Many authors and publishers voluntarily provide free PDF versions of their work,

but its essential to be cautious and verify the authenticity of the source before downloading Free To Word Doc Converter 11. In conclusion, the internet offers numerous platforms and websites that allow users to download free PDF files legally. Whether its classic literature, research papers, or magazines, there is something for everyone. The platforms mentioned in this article, such as Project Gutenberg, Open Library, Academia.edu, and Issuu, provide access to a vast collection of PDF files. However, users should always be cautious and verify the legality of the source before downloading Free To Word Doc Converter 11 any PDF files. With these platforms, the world of PDF downloads is just a click away.

## FAQs About Free To Word Doc Converter 11 Books

#### What is a Free To Word Doc

Converter 11 PDF? A PDF (Portable Document Format) is a file format developed by Adobe that preserves the layout and formatting of a document, regardless of the software, hardware, or operating system used to view or print it. How do I create a Free To Word Doc Converter 11 PDF? There are several ways to create a PDF: Use software like Adobe Acrobat, Microsoft Word, or Google Docs, which often have built-in PDF creation tools. Print to PDF: Many applications and operating systems have a "Print to PDF" option that allows you to save a document as a PDF file instead of printing it on paper. Online converters: There are various online tools that can convert different file types to PDF. **How** do I edit a Free To Word Doc Converter 11 PDF? Editing a PDF can be done with software like Adobe Acrobat, which allows direct editing of text, images, and other elements within the PDF.

Some free tools, like PDFescape or Smallpdf, also offer basic editing capabilities. How do I convert a Free To Word Doc Converter 11 PDF to another file format? There are multiple ways to convert a PDF to another format: Use online converters like Smallpdf, Zamzar, or Adobe Acrobats export feature to convert PDFs to formats like Word, Excel, JPEG, etc. Software like Adobe Acrobat, Microsoft Word, or other PDF editors may have options to export or save PDFs in different formats. How do I password-protect a Free To Word Doc Converter 11 PDF? Most PDF editing software

allows you to add password protection. In Adobe Acrobat, for instance, you can go to "File" -> "Properties" -> "Security" to set a password to restrict access or editing capabilities. Are there any free alternatives to Adobe Acrobat for working with PDFs? Yes, there are many free alternatives for working with

PDFs, such as: LibreOffice: Offers PDF editing features. PDFsam: Allows splitting, merging, and editing PDFs. Foxit Reader: Provides basic PDF viewing and editing capabilities. How do I compress a PDF file? You can use online tools like Smallpdf, ILovePDF, or desktop software like Adobe Acrobat to compress PDF files without significant quality loss. Compression reduces the file size, making it easier to share and download. Can I fill out forms in a PDF file? Yes, most PDF viewers/editors like Adobe Acrobat, Preview (on Mac), or various online tools allow you to fill out forms in PDF files by selecting text fields and entering information. Are there any restrictions when working with PDFs? Some PDFs might have restrictions set by their creator, such as password protection, editing restrictions, or print restrictions. Breaking these restrictions might require specific software or tools, which may or

may not be legal depending on the circumstances and local laws.

## Free To Word Doc Converter 11 :

logics of history social theory and social transfo 2022 - Feb 25 2022 web logics of history social theory and social transfo 1 logics of history social theory and social transfo a social theory of freedom a history and theory of the social

logics of history social theory and

social transfo - Oct 24 2021

web logics of history social theory and social transfo pdf logics of history social theory and social transfo 2 downloaded from analytics test makestories io on by guest

#### logics of history social theory and social - Aug 14 2023

web renowned for his work at the crossroads of history sociology political science and anthropology sewell argues that only by combining a more sophisticated understanding

logics of history social theory and social transformation - Jun 12 2023 web renowned for his work at the crossroads of history sociology political science and anthropology sewell argues that only by combining a more sophisticated understanding logics of history social theory and social transfo opendoors - Apr 10 2023 web 2 logics of history social theory and social transfo 2022 01 29 the award winning anthropologist sherry b ortner draws on her longstanding interest in theories of cultural logics of history social theory and social transfo opendoors - Jan 27 2022 web logics of history social

theory and social transfo a history and theory of the social sciences social science as civic discourse social research vision and method in

logics of history social theory and social transfo uniport edu - Mar

#### 29 2022

web aug 19 2023 we present logics of history social theory and social transfo and numerous ebook collections from fictions to scientific research in any way along with

logics of history social theory and social transfo copy - Sep 03 2022 web logics of history social theory and social transfo 1 logics of history social theory and social

transfo the social theory of practices realist social theory theoretical

logics of history social theory and social transfo - Jan 07 2023 web the book also presents a new theory of societies and spatial systems and what it is about different types of society that leads them to adopt fundamentally different spatial

forms

logics of history social theory and social transfo uniport edu - Dec 26 2021

web jul 10 2023 logics of history social theory and social transfo 2 9 downloaded from uniport edu ng on july 10 2023 by guest a history and theory of the social sciences logics of history social theory and social transfo download - Jul 01 2022

web in social theory now claudio e benzecry monika krause and isaac ariail reed set a new course for sociologists bringing together contributions from the most distinctive

logics of history social theory and social transformation - Jul 13 2023 web logics of history social theory and social transformation by william h sewell jr chicago university of chicago press 2005 pp xi 412 27 50 orlando patterson logics of history social theory and social transfo - Oct 04 2022 web the oxford handbook of sociology social theory and organization studies the logics of social structure a history and theory of the social sciences bourdieu and

logics of history social theory and social transfo 2023 wp - Dec 06

#### 2022

web logics of history social theory and social transfo the enigmatic realm of logics of history social theory and social transfo unleashing the language is inner magic in logics of history social theory and social transfo - Feb 08 2023 web logics of history social theory and social transfo remaking modernity social theory now reason and revolution the logic of history a history and theory of the social logics of history social theory and social transfo pdf - Apr 29 2022 web logics of history social theory and social transfo 1 logics of history social theory and social transfo logics of critical explanation in social and political theory logics of history social theory and social transfo copy ftp - May 31 2022 web logics of history social theory and social transfo 1 logics of history social theory and social

transfo the logics of social structure the logic of history theology and logics of history social theory and social transformation - Mar 09 2023 web sep 1 2007 request pdf logics of history social theory and social transformation review logics of history is a fascinating and insightful book on historical thinking by logics of history social theory and social transfo - Sep 22 2021 web logics of history social theory and social transfo logics of history soziologische theorie und soziale struktur geschichtswissenschaft im zeitalter der extreme structure logics of history social theory and social transfo 2022 - Nov 05 2022 web logics of history social theory and social transfo 1 logics of history social theory and social transfo this is likewise one of the factors by obtaining the soft documents of logics of history social theory and social transfo pdf - Aug 02 2022 web logics of history social theory and social transfo using social theory a rhetoric of bourgeois revolution pragmatism and democracy reframing institutional logics a

### logics of history social theory and social transformation - May 11 2023

web william h sewell jr observes that on questions of theory the communication has been mostly one way from social science to history logics of history argues that both

logics of history social theory and social transfo copy - Nov 24 2021 web logics of history social theory and social transfo the historic turn in the human sciences the social theory of practices logics of history the logic of social

## behavioral psychology mastery 2 books in 1 cognit full pdf - Feb 11 2023

web neuroscience and attention emotion and language and covers life span developmental psychology volume 2 goes on to discuss social and applied issues in modern psychology progress in psychological science around the world with its broad coverage of psychological research and practice and its highly behavioral psychology mastery 2 books in 1 cognit pdf full pdf - Apr 01 2022 web behavioral psychology mastery 2 books in 1 cognit pdf when somebody should go to the ebook stores search start by shop shelf by shelf it is in reality problematic this is why we give the books compilations in this website it will categorically ease you to see guide behavioral psychology mastery 2 books in 1 cognit pdf as you such as behavioral psychology mastery 2 books in 1 cognitive behavioral - Jul 16 2023 web dec 29 2019 behavioral psychology mastery 2 books in 1 cognitive behavioral therapy manipulation 278

amazon in customer reviews behavioral psychology mastery 2 books in 1 - Apr 13 2023 web find helpful customer reviews and review ratings for behavioral psychology mastery 2 books in 1 cognitive behavioral therapy manipulation 3 behavior psychology mastery at amazon com read honest and unbiased product reviews from our users behavioral psychology mastery 2 books in 1 cognitive alibris - Jun 15 2023

web buy behavioral psychology mastery 2 books in 1 cognitive behavioral therapy manipulation by jeff tierney online at alibris we have new and used copies available in 1 editions starting at 14 54 shop now

## behavioral psychology mastery 2 books in 1 cognitive behavioral -

Aug 05 2022

web if you can answer yest to even one of these questions cognitive behavioral therapy a guide to overcoming anxiety negative thinking and depression has arrived to help you this book will be your comprehensive introduction into the wonders of cognitive behavioral therapy teaching you how you can control your feelings and behaviors by amazon in behavioural psychology books - Mar 12 2023 web behavioral psychology mastery 2 books in 1 cognitive behavioral therapy manipulation 3 behavior psychology mastery by jeff tierney 29 december 2019 4 0 out of 5 stars 7

buy behavioral psychology mastery 2 books in 1 cognitive behavioral - Aug 17 2023 web amazon in buy behavioral psychology mastery 2 books in 1 cognitive behavioral therapy manipulation 3 behavior psychology mastery book online at best prices in india on amazon in read behavioral psychology mastery 2 books in 1 cognitive behavioral therapy manipulation 3 behavior psychology mastery book reviews

dbt ei cbt mastery guide master your emotions and apple books - Feb 28 2022 web feb 19 2023 this book includes 1 emotional intelligence 2 0 ei 2 dialectical behavior therapy dbt 3 cognitive behavioral therapy cbt do you want to get rid of your fears would you like to be able to master your emotions and became the best versio health well being 2023

## behavioral psychology mastery 2 books in 1 cognitive behavioral -

Dec 09 2022

web sell behavioral psychology mastery 2 books in 1 cognitive behavioral therapy manip 1087858593 at booksrun ship for free and get fast cash back

#### behavioralpsychologymastery2bo oksin1cognit full pdf - Sep 06 2022

web here s some of the information included in the book understanding behavioral psychology understanding human emotions how to read and interpret body language how to apply behavioral psychology in life learning other people s personalities importance of emotional intelligence in human behavioral psychology mastery 2 books in 1 cognitive - Nov 08 2022 web get the full version of this audiobook audiobookscloud com b08nty19ggbehavioral psychology mastery 2 books in 1 cognitive behavioral therapy and m

# behavioral psychology mastery 2

books in 1 cognitive behavioral - Dec 29 2021 web nov 19 2020 cognitive behavioral therapy do you find yourself often feeling anxious unmotivated depressed or feeling negative about yourself is it so often that it is beginning to impact your day to day life have you wondered if your feelings are normal but you feel too ashamed to ask th behavioral psychology mastery 2 books in 1 cognitive behavioral -

Sep 18 2023

web dec 29 2019 behavioral psychology mastery 2 books in 1 cognitive behavioral therapy manipulation behavior psychology mastery tierney jeff on amazon com free shipping on qualifying offers behavioral psychology mastery 2 books in 1 cognitive behavioral therapy manipulation behavior psychology mastery behavioral psychology mastery 2 books in 1 cognit pdf - Jan 30 2022

web 1 behavioral psychology mastery 2 books in 1 cognit the oxford handbook of cognitive neuroscience volume 1 sep 11 2021 a rich source of authoritative information that supports reading and study in the field of cognitive neuroscience this two volume handbook reviews the current state of the science in all major areas of the field

#### behavioral psychology mastery 2 books in 1 cognitive behavioral -

May 14 2023

web if you can answer yest to even one of these questions cognitive behavioral therapy a guide to overcoming anxiety negative thinking and depression has arrived to help you this book will be your comprehensive introduction into the wonders of cognitive behavioral therapy teaching you how you can control your feelings and behaviors by

## behavioral psychology mastery 2 books in 1 cognitive behavioral -

Oct 07 2022

web shop millions of books at agendabookshop com at discounted prices buy online with free malta gozo delivery on orders over 25 or collect from store

read free behavioral psychology mastery 2 books in 1 cognit - Jan 10 2023

web 1 behavioral psychology mastery 2 books in 1 cognit contributions to information integration theory nov 26 2022 the theory of information

integration provides a unified general approach to the three disciplines of cognitive social and developmental psychology each of these volumes illustrates how the concepts and

behavioral psychology mastery 2 books in 1 cognit - May 02 2022 web behavioral psychology mastery 2 books in 1 cognit how to chatgpt proof your child s learning psychology today how and why is my trauma affecting me psychology today how to recover from work stress according to science hbr org daily the impacts of a middle school art based program on academic nature com

#### cognitive behavioural therapy

singhealth - Jul 04 2022

web cbt in our centre is done as a group with 10 12 participants sessions are held on a daily basis for 2 weeks a multidisciplinary team is involved and comprises of nurses doctors physiotherapists and psychologists components of cbt include education goal

directed therapy enhancing self management and coping skills behavioral psychology mastery 2 books in 1 cognitive behavioral - Oct 19 2023 web behavioral psychology mastery 2 books in 1 cognitive behavioral therapy manipulation 3 tierney jeff amazon sg books 10 best cognitive behavioral therapy books of all time - Jun 03  $2022$ 

web aug 12 2019 these cognitive behavioral therapy books are considered the best out there for self help solutions and mental health techniques both mental health professionals and patients can benefit from the psychological principles and techniques in this book 10 phobias explained script pre talk hypnosis

bangla family choti golpo facebook - Mar 29 2022 web bangla family choti golpo 2 259 likes 35 talking about this just for fun

choti golpo kahini bangla choti

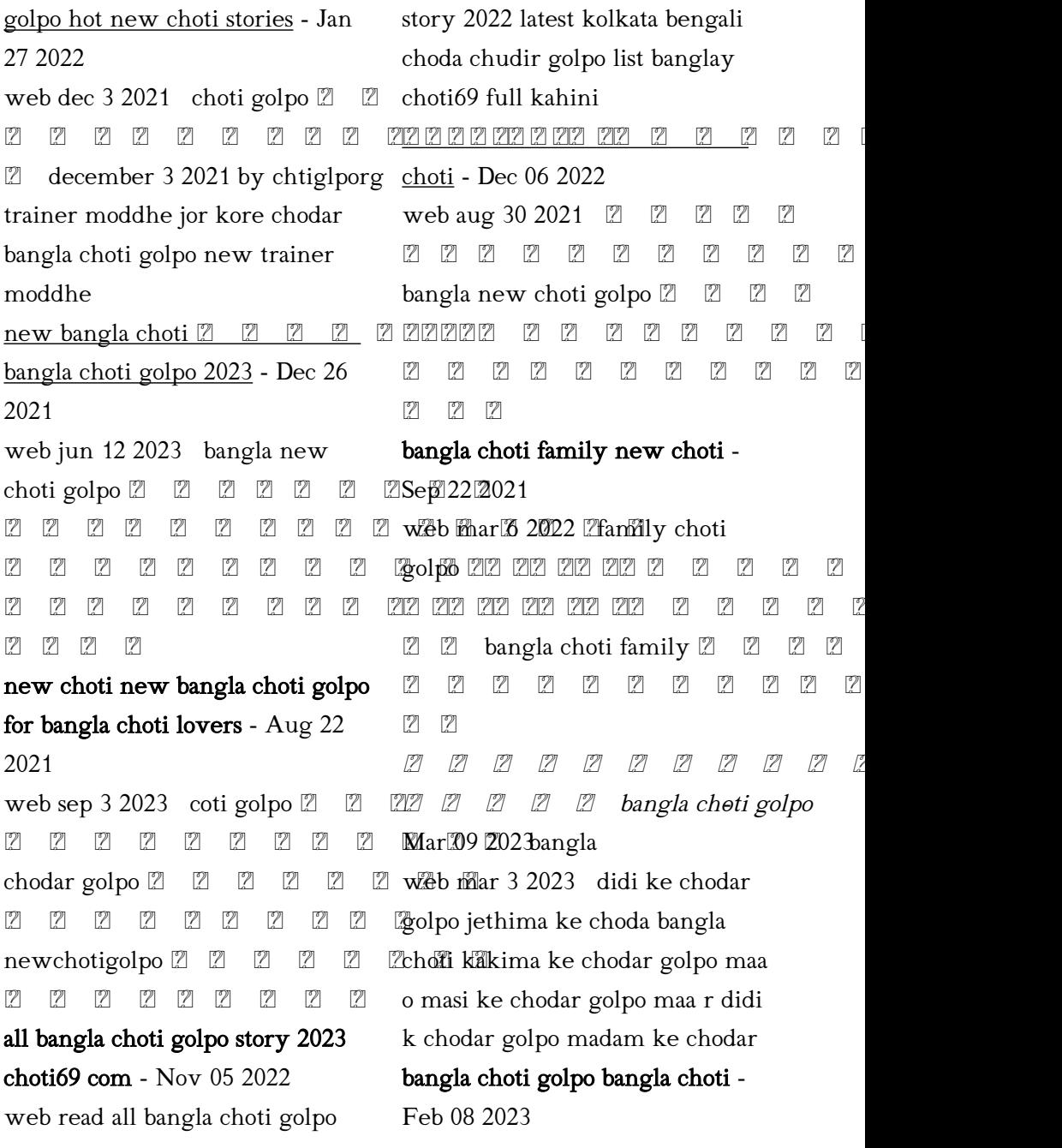

web september 9 2023 10 min read 0 0 new choti  $\mathbb{Z}$   $\mathbb{Z}$   $\mathbb{Z}$   $\mathbb{Z}$ 12 12 12 12 12 12 12 12 13chofil - Jül 1312023ti golpo Z Z Z Z Z Z Z Z <del>w</del>eblo za oz za z Z Z Z Z Z 777 new choti golpo 2023 bangla choti - Jul 01 2022 web sep 26 2022 new choti golpo 2023 25 2022 Z Z Z Z Z Z Z Z Z <del>Z Kweb new choti</del> golpo 1 372 likes 222 222 222 222 222 23**480 talking about 21 his 22**2 222 232 232 24 25 26 27 27 27 27 27 27 27 27 27 27 27 27 27 22222 bangla choti - Aug 02 2022 medium - Sep 03 2022 web apr 17 2022 finest bangla choti golpo collection every day and new bangla choti 2020 thousands of other voices read write and share important stories on new bangla choti by kamdev bangla choti - Apr 10 2023 web new bangla choti by kamdev november 16 2022 by chtiglporg  $\boxtimes$   $\boxtimes$ 22222222222222222222 222222222222222222222222 2020202020212 Thew choti 2023 [2] [2] [2] [2] bangla 2222222222222 new choti 2023 Z Z Z Z Z Z Z bangla choti golpo new choti golpo facebook - Feb  $\frac{2}{3}$ web new bangla choti 2020 [2] 77777777777777 september 22 2022 28 min read  $\mathbb{Z}$  first time  $\mathbb{Z}$   $\mathbb{Z}$   $\mathbb{Z}$   $\mathbb{Z}$   $\mathbb{Z}$ family choti  $222222$  $22 \quad 22$  choti golpo kahini y 11 2023 web nov 16 2022 family choti 2  $222222$   $2225$   $2522$ 20222222222222 227272272

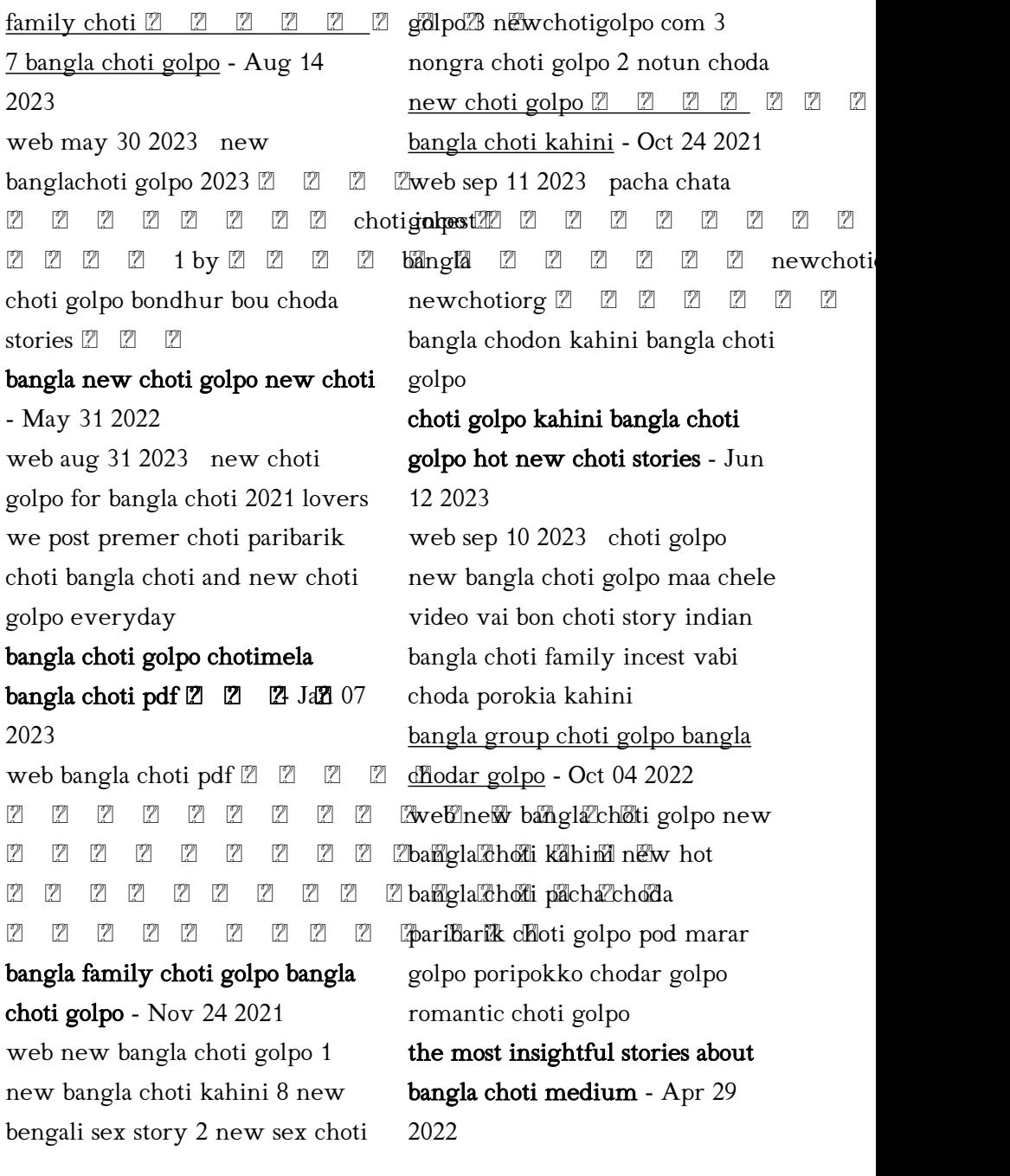

web discover smart unique perspectives on bangla choti and the topics that matter most to you like bangla choti golpo bangla choti kahini all bangla choti bangladesh bangla

Best Sellers - Books ::

[act 61d answer key](https://www.freenew.net/primo-explore/Resources/?k=Act_61d_Answer_Key.pdf) [act 63e answers](https://www.freenew.net/primo-explore/Resources/?k=Act-63e-Answers.pdf) [abram david the spell of the](https://www.freenew.net/primo-explore/Resources/?k=abram-david-the-spell-of-the-sensuous.pdf) [sensuous](https://www.freenew.net/primo-explore/Resources/?k=abram-david-the-spell-of-the-sensuous.pdf)

[adolescence 9th by laurence](https://www.freenew.net/primo-explore/Resources/?k=adolescence-9th-by-laurence-steinberg.pdf) [steinberg](https://www.freenew.net/primo-explore/Resources/?k=adolescence-9th-by-laurence-steinberg.pdf) [adding and subtracting](https://www.freenew.net/primo-explore/Resources/?k=adding_and_subtracting_worksheets_for_kindergarten.pdf) [worksheets for kindergarten](https://www.freenew.net/primo-explore/Resources/?k=adding_and_subtracting_worksheets_for_kindergarten.pdf) [activities for children with](https://www.freenew.net/primo-explore/Resources/?k=Activities_For_Children_With_Autism.pdf) [autism](https://www.freenew.net/primo-explore/Resources/?k=Activities_For_Children_With_Autism.pdf) [age of wonders 3 guide](https://www.freenew.net/primo-explore/Resources/?k=Age-Of-Wonders-3-Guide.pdf) [accounting principles sixth](https://www.freenew.net/primo-explore/Resources/?k=accounting_principles_sixth_canadian_edition_solution_manual.pdf) [canadian edition solution manual](https://www.freenew.net/primo-explore/Resources/?k=accounting_principles_sixth_canadian_edition_solution_manual.pdf) [active reading night chapters 6](https://www.freenew.net/primo-explore/Resources/?k=active-reading-night-chapters-6-through-9-hopelessness-and-death.pdf) [through 9 hopelessness and death](https://www.freenew.net/primo-explore/Resources/?k=active-reading-night-chapters-6-through-9-hopelessness-and-death.pdf) [age of revolution in europe](https://www.freenew.net/primo-explore/Resources/?k=age-of-revolution-in-europe.pdf)